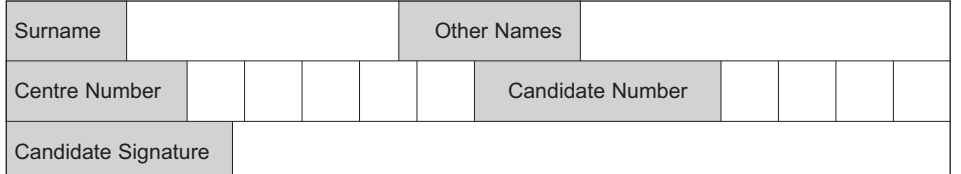

General Certificate of Education January 2008 Advanced Subsidiary Examination

## **COMPUTING COMPUTING** CPT1

## **Unit 1 Computing Systems, Programming and Networking Concepts**

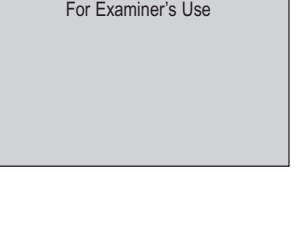

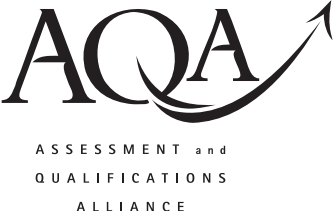

Monday 14 January 2008 1.30 pm to 3.00 pm

**You will need no other materials.** You may use a calculator.

Time allowed: 1 hour 30 minutes

### **Instructions**

- Use blue or black ink or ball-point pen.
- Fill in the boxes at the top of this page.
- Answer **all** questions.
- Answer the questions in the spaces provided.
- Show all your working.
- Do all rough work in this book. Cross through any work you do not want to be marked.

### **Information**

- The maximum mark for this paper is 65.
- The marks for questions are shown in brackets.
- The use of brand names in your answers will **not** gain credit.
- You are reminded of the need for good English and clear presentation in your answers.

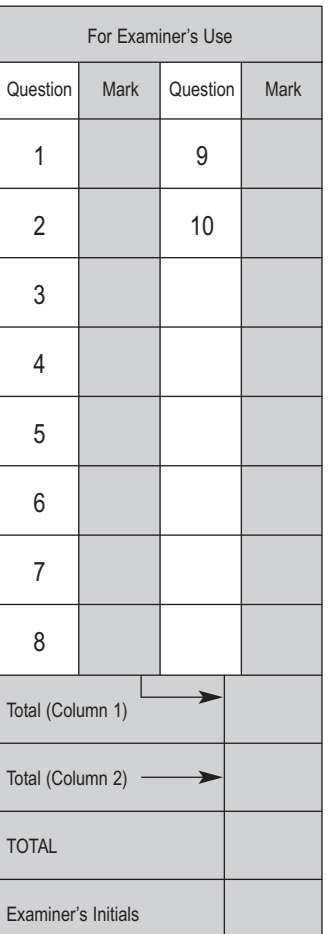

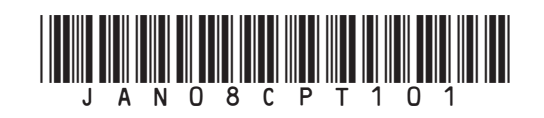

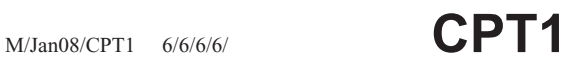

### Answer **all** questions in the spaces provided.

- **1 Table 1** lists some components of a computer system. Put **one** tick on each row to describe each component as either:
	- software
	- hardware
	- hardware and software.

#### **Table 1**

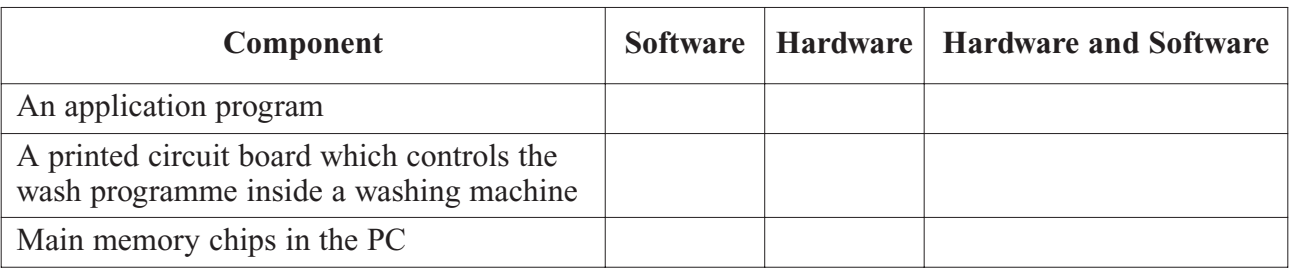

*(3 marks)*

**3**

**2** You want to improve the performance of your PC by upgrading certain components, whilst retaining the same motherboard.

What upgraded/additional components would bring about the following improvements? Your components for parts (a), (b) and (c) **must** be different.

(a) Increasing the speed at which application programs are executed. Component: ......................................................................................................................... Explanation: ........................................................................................................................ ............................................................................................................................................. *(2 marks)* (b) Avoiding the need to continually archive picture and music files to CD storage. Component: ......................................................................................................................... Explanation: ........................................................................................................................ ............................................................................................................................................. *(2 marks)* (c) Having several additional devices connected at the same time to your computer. For example, a digital camera and memory card reader. Component: ......................................................................................................................... Explanation: ........................................................................................................................

............................................................................................................................................. *(2 marks)*

M/Jan/08/CPT1 (02)

- **Figure 1** 1 2 3 4 5 6 7 8 9 10 11 12 13 Time (milliseconds) 240 220 200 180 160 140 120 100 80 60 40 20 0 Measurement 108
- **3 Figure 1** shows a very small part of a sound wave recorded through a microphone connected to a computer.

The dots each represent a recorded measurement of the sound wave. The recorded measurements are stored in main memory shown in **Table 2**, with the first measurement stored in main memory location 700.

**Question 3 continues on the next page**

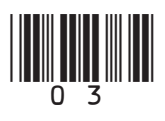

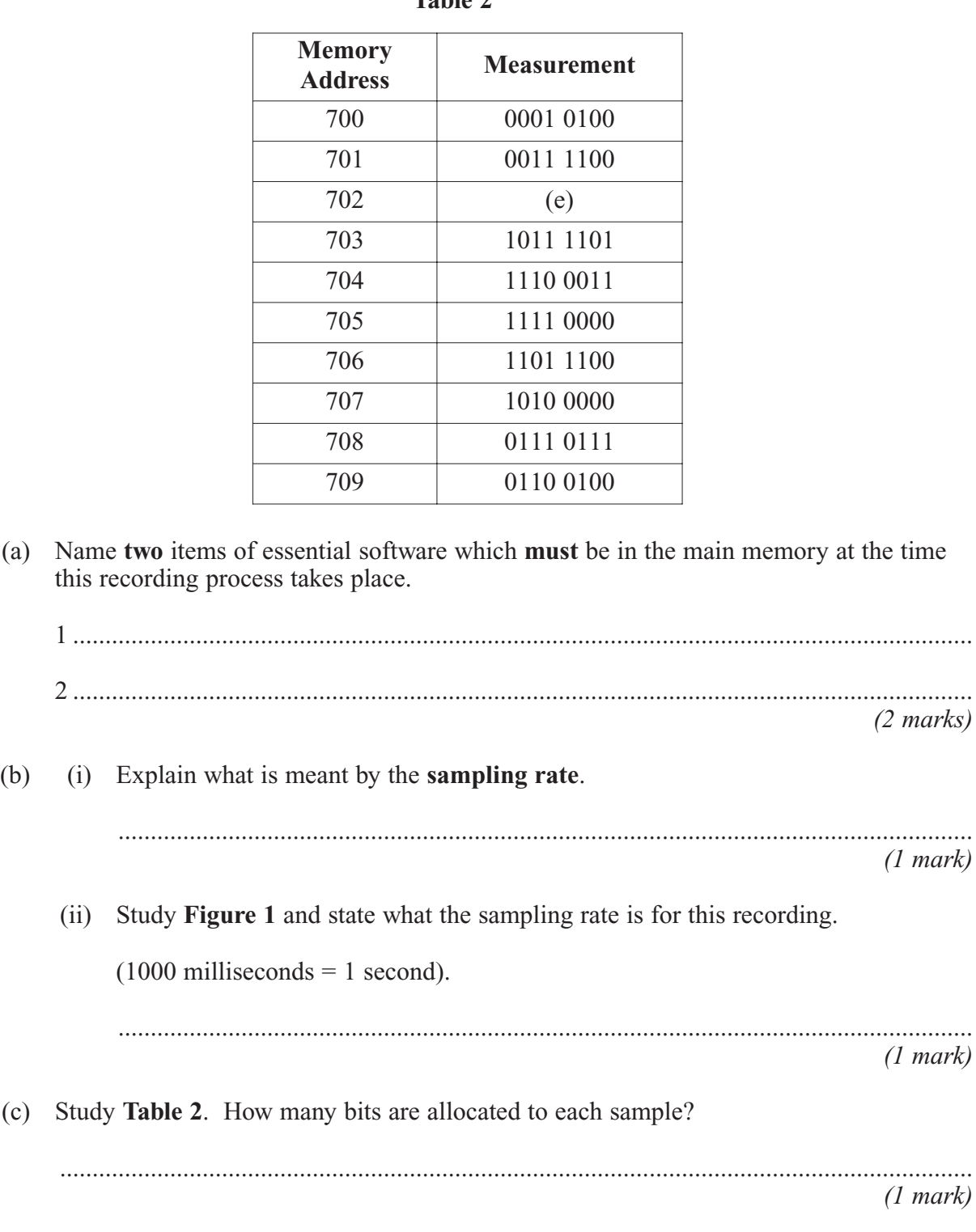

**Table 2**

*(1 mark)* (d) (i) State **one** advantage of increasing the number of bits allocated to each sample. .................................................................................................................................... *(1 mark)* (ii) State **one** disadvantage of increasing the number of bits allocated to each sample. .................................................................................................................................... *(1 mark)*

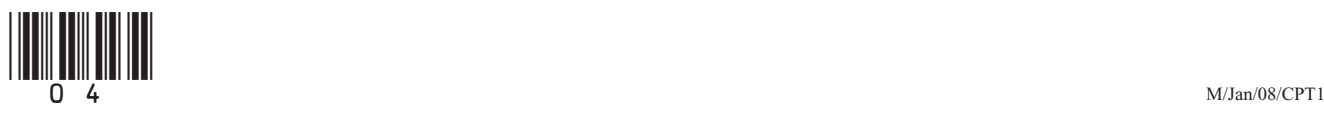

**11**

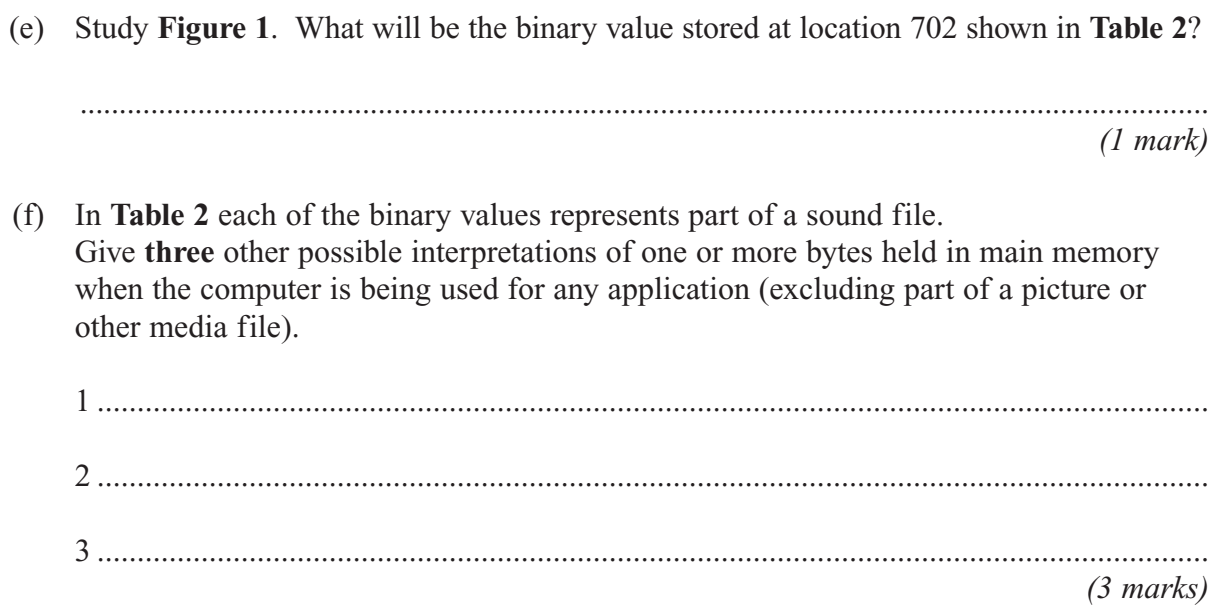

**Turn over for the next question**

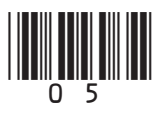

Turn over

**4 Figure 2** shows three different programs which have been developed using different generations of programming language.

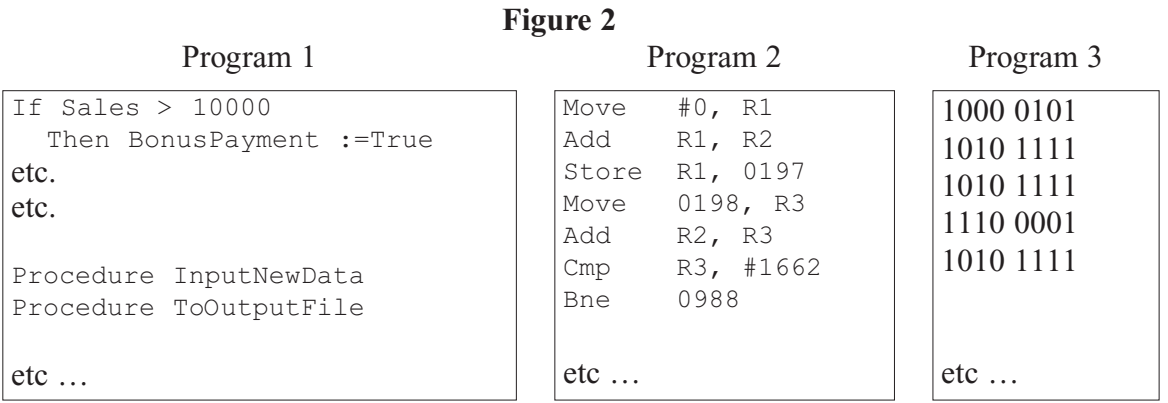

The above programs were written for different tasks.

(a) What generation of programming language was used for Program 1?

............................................................................................................................................. *(1 mark)* (b) Indicate which program was most likely to have been written for: (i) controlling a new hardware device. .................................................................................................................................... *(1 mark)*

(ii) a payroll application. ....................................................................................................................................

*(1 mark)*

(c) Program 1, Program 2 and Program 3 may require translation before each can be executed.

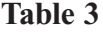

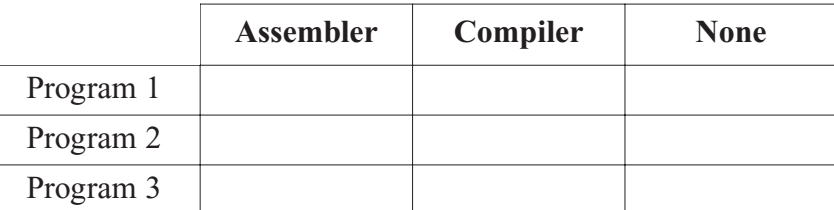

Put **one** tick on each row in **Table 3** to indicate the translator software required. *(3 marks)*

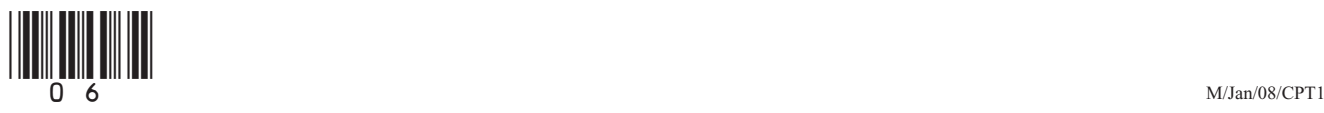

(d) Describe how **interpreter** software enables a program written in a high level language to be executed.

............................................................................................................................................. ............................................................................................................................................. ............................................................................................................................................. *(2 marks)*

(e) A friend gives you a copy of a freeware **assembler**. Why might you not be able to use this successfully on your computer?

............................................................................................................................................. ............................................................................................................................................. *(1 mark)*

**5** (a) **Figure 3** shows some of the drawing objects available with a vector graphics drawing software package.

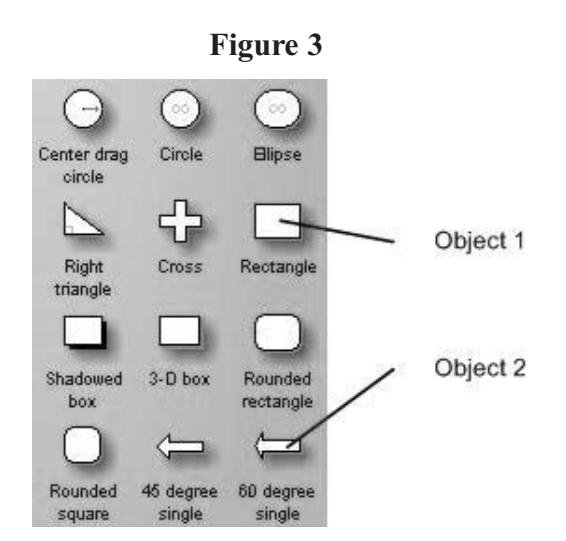

(i) Name **two properties** which are common to Object 1 and Object 2.

1 ................................................................................................................................. 2 ................................................................................................................................. *(2 marks)*

(ii) When a designer creates a drawing, the size of various objects is often increased/decreased/moved as the drawing is being developed.

Explain why no distortion occurs in vector graphics when the size of various objects is changed.

.................................................................................................................................... .................................................................................................................................... *(2 marks)*

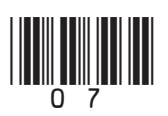

**Turn over** 1

(iii) With vector graphics software, each new drawing is created as a set of vectored objects. Each drawing is created and saved in a file format specific to that brand of software. The software has an 'export' facility so that a bitmapped version of any drawing can be produced which can then be used as appropriate e.g. included in a word processed document.

Why is this arrangement preferable to bitmapped-based software which only creates and saves a bitmapped file?

.................................................................................................................................... .................................................................................................................................... *(1 mark)* 

(b) Bitmapped software saves the picture as pixels, with a range of different possible colour resolutions as shown in **Figure 4**.

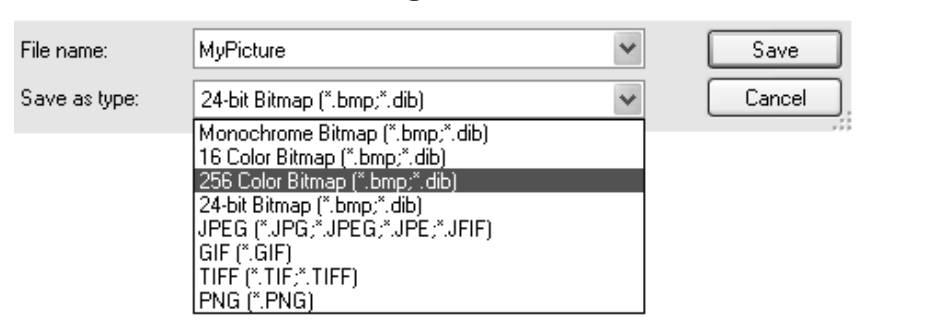

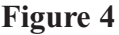

(i) If the graphic is saved as shown as a '256 color bitmap', how many bytes will be used to store each pixel?

....................................................................................................................................

*(1 mark)*

(ii) A picture is downloaded from a camera-phone and saved as a '256 color bitmap'. The picture has a width of 1280 pixels and height 768 pixels.

What is the file size in Kilobytes?

.................................................................................................................................... *(1 mark)*

(iii) The same picture as in part (ii) is later loaded into bitmapped software on a PC and saved to a new file as a '16 color bitmap'.

What is the size of this file in Kilobytes?

....................................................................................................................................

*(1 mark)*

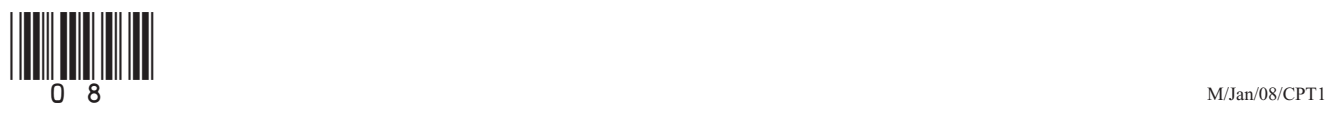

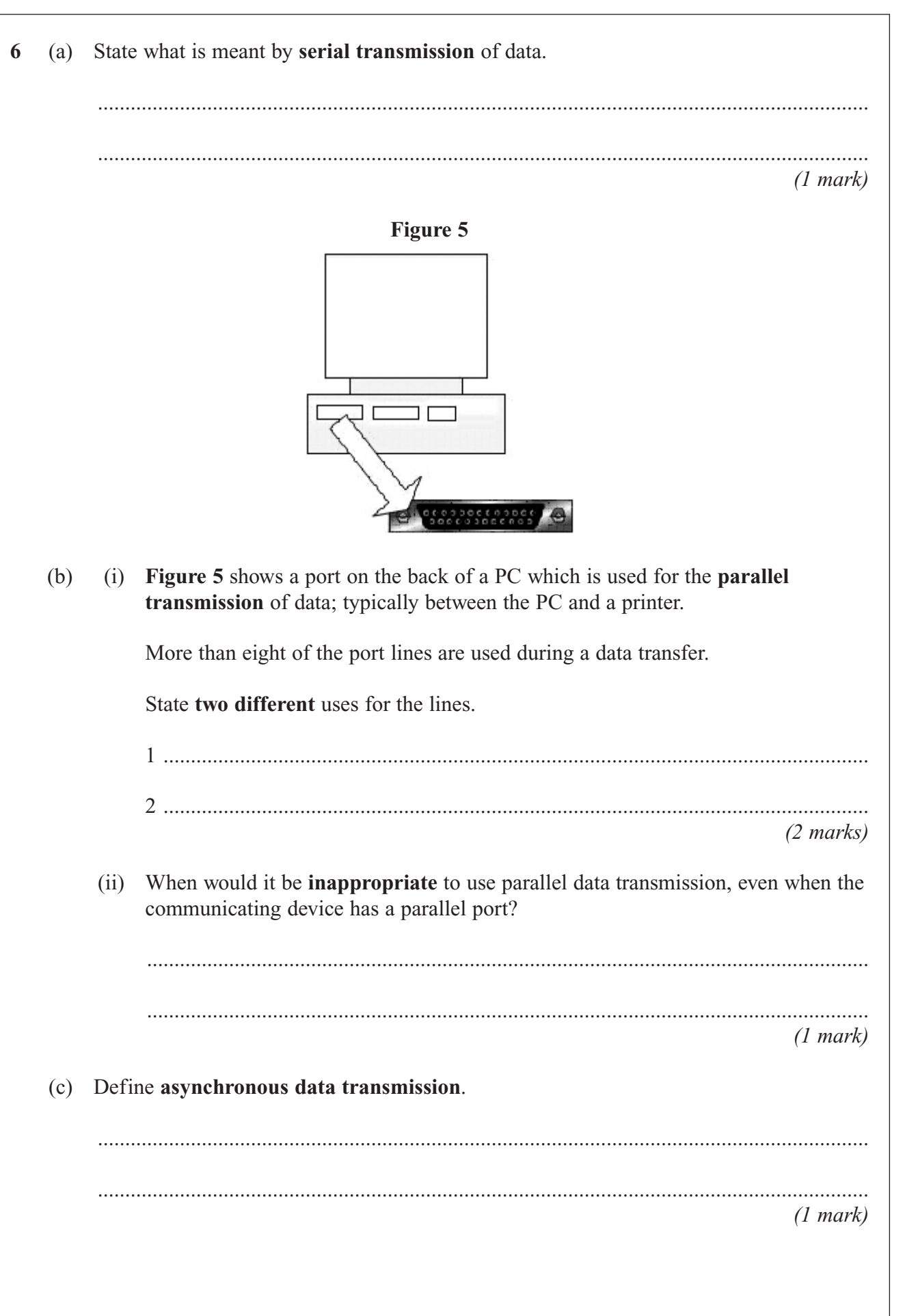

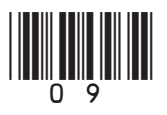

Turn over |

- **7** Cars over three years old have to pass a roadworthy test called the MOT. Various categories are tested and for this question they have been simplified to:
	- Brakes
	- Steering
	- Tyres
	- Bodywork.

A car passes the MOT test – in this simplified scenario – if it passes all four categories.

Data for a single car is stored as a string consisting of the digit characters '0' and '1' e.g. '1110'.

- '1' denotes a category pass
- '0' denotes a category fail.

The order of the categories is as shown above. For example, the data '1110' describes a car which passed on brakes, steering and tyres, but failed on bodywork.

The built-in function SingleCharacter is to be used in the algorithm which follows, and is described in the help files as follows:

```
SingleCharacter(ThisString : String; ThisPosition : Integer) : Char ;
```
Returns the single character at position ThisPosition in the string ThisString.

E.g. Result := SingleCharacter('1110', 4) would return and assign '0' to Result.

The following incomplete algorithm is designed to calculate whether a single car has passed or failed.

The identifier list for variables used by the algorithm is shown in **Table 4**.

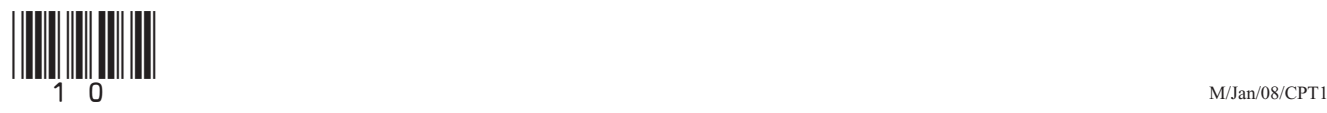

- (a) Complete **A**, **B** and **C** in the algorithm.  $\text{CarFailed} \leftarrow \text{False}$ Input NextCar For Position  $\leftarrow$  1 To 4 Do NextCategory SingleCharacter ( **A** …….…….……....…… , **B** …………….…...…..… ) →If **C** ……………………….…….…….…….……… Then  $CarFailed \leftarrow True$ End If End For If CarFailed = False Then Output 'Car passed MOT' Else Output 'Car failed MOT' End If *(3 marks)*
- (b) Complete the data types and comment **D**, **E** and **F** in **Table 4**.

The data types should be selected from those shown in **Table 5**.

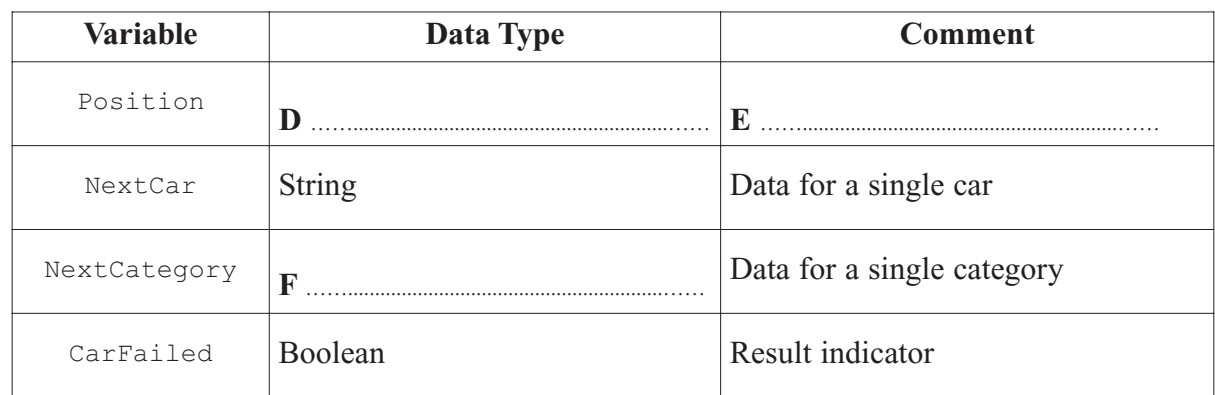

**Table 4**

*(3 marks)*

**Table 5** 

| Data type     | <b>Explanation</b>            |
|---------------|-------------------------------|
| Integer       | Whole number                  |
| Real          | Number with a fractional part |
| <b>String</b> | Zero or more characters       |
| Char          | Single character              |
| Boolean       | True/False values only        |

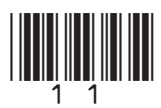

**Turn over** 

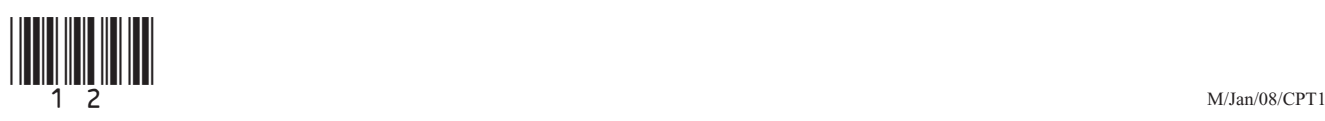

**9** A binary search tree is used by software to store and then search for user names on a College network. The following are the first seven user names to join the tree: PollardJ, AtkinsP, RogersG, AbbottJ, SearleF, CollinsK, RuddleA (a) Sketch the tree structure. *(2 marks)* (b) The tree is to be searched for various user names. (i) The task is to search for the user name **CollinsK**. List in order the nodes visited. .................................................................................................................................... *(1 mark)* (ii) A second search is done to find the user name **RuddleA**. How many comparisons does this require? .................................................................................................................................... *(1 mark)*

**Turn over for the next question** 

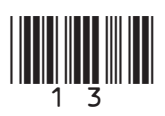

**Turn over** 

- **10** A firm selling double glazing employs three sales staff. Each person is given a sales target for each of the four quarters of the year.
	- Quarter 1 January March
	- Quarter 2 April June
	- Quarter 3 July September
	- Ouarter 4 October December

Based on all the sales made, the data in **Table 6** is produced showing whether or not each sales person achieved their target sales for each quarter. Each value is stored as a single character 'Y' (sales target met) or 'N' (sales target not met).

The columns represent each quarter, each row represents a salesperson.

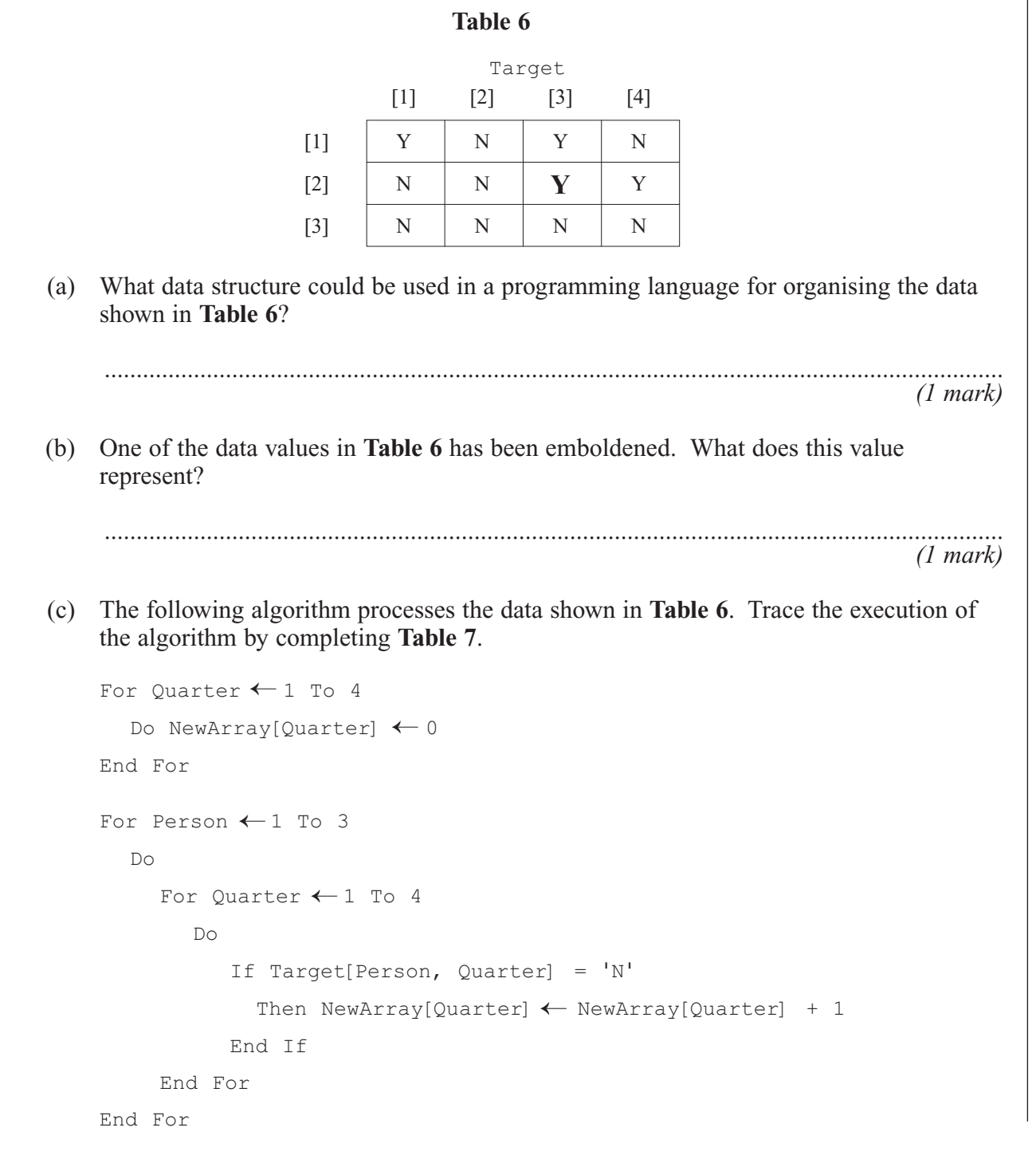

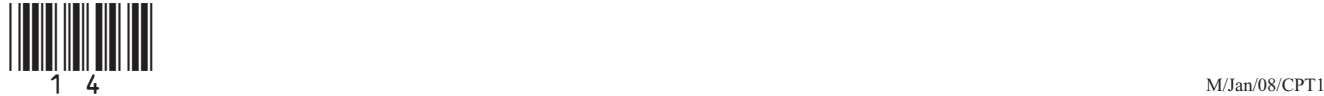

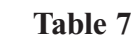

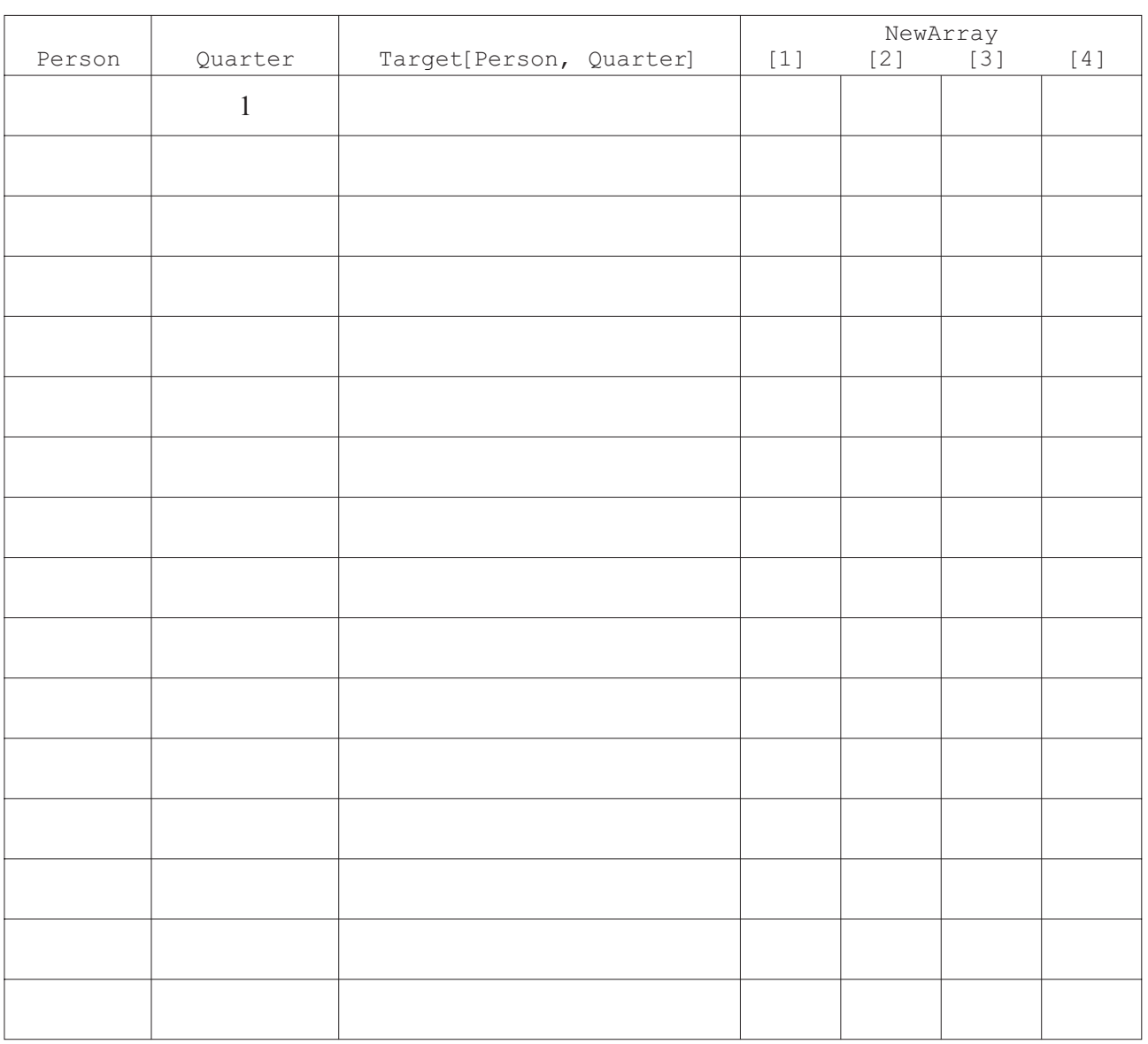

*(6 marks)*

(d) Explain what numbers are being calculated and stored in the NewArray data structure.

.............................................................................................................................................

.............................................................................................................................................

*(2 marks)*

# **END OF QUESTIONS**

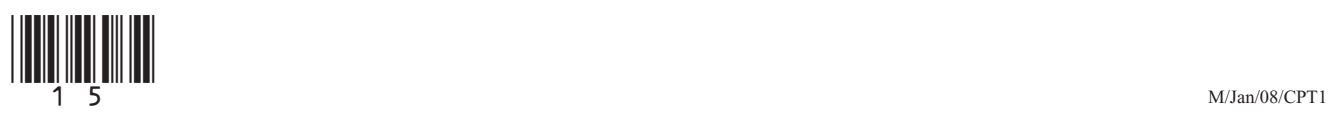

# **There are no questions printed on this page**

**Do not write on this page**

Copyright © 2008 AQA and its licensors. All rights reserved.

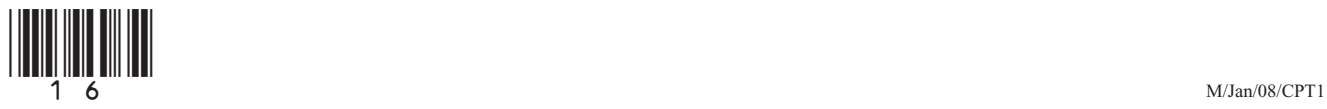